# adfsymbols

Clea F. Rees<sup>∗</sup>

3 rd August, 2010

#### **Abstract**

Hirwen Harendal, Arkandis Digital Foundry (ADF) has produced Symbols ADF. This guide outlines the T<sub>EX</sub>/L<sup>AT</sup>EX support provided with version 1.001 of the fonts in postscript type 1 format.

## **1 Introduction**

This document explains how to use the  $T_{\rm F}X/\rm I4T_{\rm F}X$  support included with version 1.001 of the Symbols ADF font collection in postscript type 1 format. The fonts were developed by Hirwen Harendal of the Arkandis Digital Foundry (ADF), and information about the fonts themselves, together with copies of the fonts in opentype format, can be found at http://pagesperso-orange. fr/arkandis/ADF/tugfonts.htm. The fonts are released under the GPL. For details, see README, notice and copying.

The T<sub>EX</sub>/L<sup>A</sup>T<sub>EX</sub> support package consists of all files listed in manifest.txt and these files are released under the L<sup>AT</sup>EX Project Public Licence as explained in the included licensing notices and README. Please let me know of any problems so that I can solve them if I can. If you can correct the problems and send me the fix, that would be even better. Unlike the fonts themselves, the T<sub>E</sub>X/L<sup>AT</sup>E<sub>X</sub> support is somewhat experimental.

adfsymbols includes a copy of the fonts in type 1 format, documentation and support files for TEX/LATEX including two LATEX package files, adfarrows.sty and adfbullets.sty.

## **2 The support package**

adfsymbols provides access to the symbols in ArrowsADF and BulletsADF in L<sup>AT</sup>EX through two packages, adfarrows and adfbullets. Both packages require pifont and adfarrows also requires fp.

### **2.1 adfarrows**

adfarrows provides the command \adfarrow{} which takes a single numerical argument. There are 52 arrows in ArrowsADF which can be produced by feeding the relevant number between 1

<sup>∗</sup>cfrees <at> imapmail <dot> org

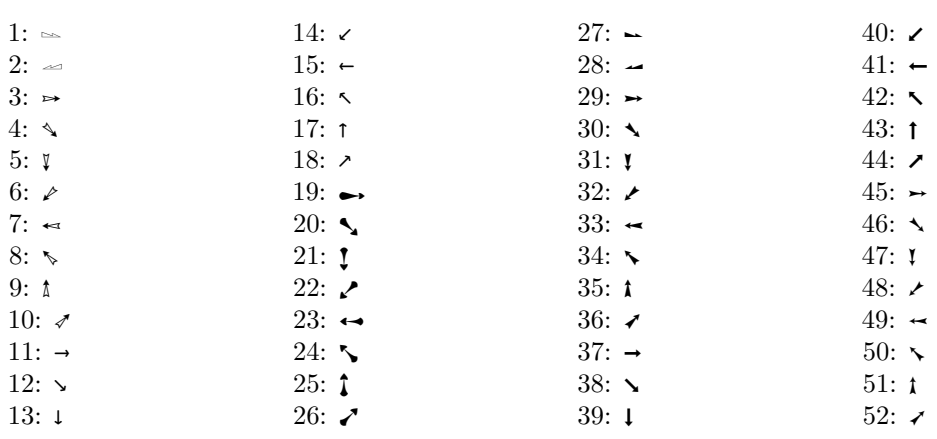

and 52 to  $\{atarrow\}$ <sup>1</sup>:

For example,  $\adfarrow{5}\adfarrow{9}$  produces:  $\Lambda$ .

#### **2.1.1 Alternative commands**

To make things a little more convenient, additional commands are provided to access the various arrows. The effect is to typeset one of the arrows show above but it is not necessary to look up or remember the correct numerical argument.

First, four commands are provided to access the four half arrows. In each case, the number of the arrow is given first. This may be used directly with the \adfarrow{} command as explained above. The alternative command is given next. This command may be used to typeset the same ornament. For example both  $\delta$  at  $\delta$  and  $\delta$  and  $\delta$  at  $\delta$  are  $\delta$  at  $\delta$  are  $\delta$  as  $\delta$  as  $\delta$  and  $\delta$  and  $\delta$  are  $\delta$  and  $\delta$  are  $\delta$  and  $\delta$  are  $\delta$  and  $\delta$  are  $\delta$  and  $\delta$  are  $\delta$  and  $\delta$  are arrow produced by the two commands is typeset to their right.

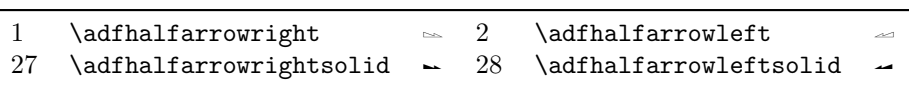

The remaining arrows consist of six families each containing eight arrows — one for each of the eight directions of the compass. These may be accessed in two ways, in addition to using \adfarrow{}.

First, eight commands are provided. Each command takes a single numerical argument in the range 1–6. The argument corresponds to one of the six families of arrows. So using the same number with the different commands will typeset arrows from the same family pointing in different directions.

| direction | command     | example usage |      |
|-----------|-------------|---------------|------|
| north     | \adfarrown  | \adfarrown1   | - 70 |
| northeast | \adfarrowne | \adfarrowne2  |      |

<sup>&</sup>lt;sup>1</sup>The argument 0 will simply typeset a space and should be avoided as using it may interfere with TEX's spacing algorithms. The problem is that TEX will not recognise it as a space and so will treat it instead as a character.

 $adfsymbols$   $\bullet$ *rd August, 2010*

| direction | command     | example usage |              |
|-----------|-------------|---------------|--------------|
| east      | \adfarrowe  | \adfarrowe3   |              |
| southeast | \adfarrowse | \adfarrowse4  | ↖            |
| south     | \adfarrows  | \adfarrows5   | 1            |
| southwest | \adfarrowsw | \adfarrowsw6  | ▸            |
| west      | \adfarroww  | \adfarroww1   | $\leftarrow$ |
| northwest | \adfarrownw | \adfarrownw3  | ↖            |

Second, a further command is provided which allows you to specify both the family and direction as separate arguments. This is in fact the base command \adfarrow again. Above, we used the command with just one argument:  $\adfarrow$  In effect, we left the optional argument empty: \adfarrow[]{}. The optional argument may, however, take one of six family names or their corresponding numbers. In this case, the second argument specifies the arrow's direction. *Note that you must specify a family if you specify a direction.* If the optional argument is omitted, the command expects the numerical argument corresponding to the arrow you wish to typeset.

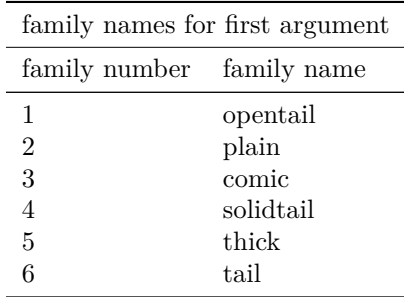

The arrow's direction may be specified in either a long or an abbreviated form:

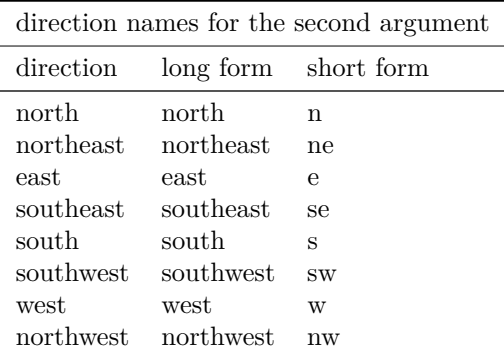

The different possibilities may be illustrated by the examples in the following table where each row consists of a selection of equivalent commands which may be used to produce identical output in different ways. In each case, the number of the arrow is given first. This may be used directly with the **\adfarrow{}** command as explained above. One of the eight commands from the previous section follows. Two additional uses of \adfarrow are given next using the \adfarrow[family]{direction} form described in this section. Finally, the arrow each of these

 $adfsymbols$   $\ddot{\bullet}$ *rd August, 2010*

commands typesets is displayed to their right.

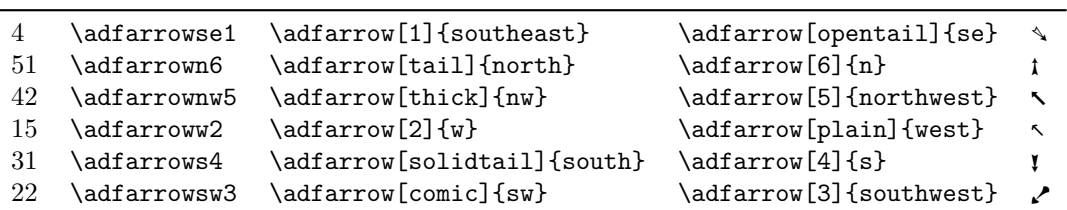

### **2.2 adfbullets**

adfbullets provides the command \adfbullet{} which takes a single numerical argument. There are 52 bullets in BulletsADF which can be produced by feeding the relevant number between 1 and 52 to \adfbullet{}<sup>2</sup> :

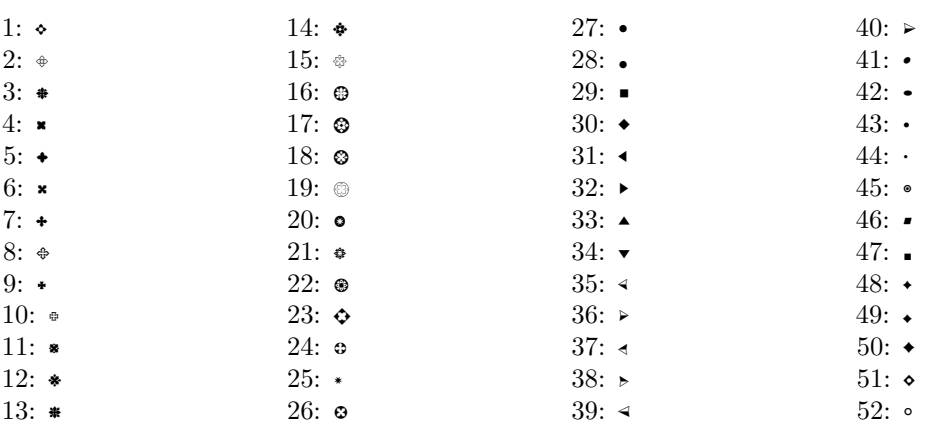

For example,  $\adfbullet{17}\adfbullet{19}\adfbullet{23} produces: ③$ 

# **3 Usage**

Arrows and bullets may be especially useful when designing:

- \* diagrams;
- \* presentations;
- \* handouts;
- \* brochures, leaflets and pamphlets;
- \* forms, including fill-in [pdf] forms.

 $^{2}$ Again, a 0 will simply typeset a space and should be avoided as using it may interfere with TEX's spacing algorithms.

 $adfsymbols$   $\ddot{\bullet}$ *rd August, 2010*

Many of these uses are made easier by the use of various packages. For example, enumitem allows you to easily change the format of lists and the previous list was typeset as follows:

```
\begin{itemize}[label=\adfbullet{25}]
\item diagrams;
\item presentations;
\item handouts;
\item brochures, leaflets and pamphlets;
\item forms, including fill-in \textsc[pdf] forms.
\end{itemize}
```
Refer to the package documentation for further details.

adfarrows and adfbullets can be used in beamer presentations to produce lists with custom bullet markers; as icons and markers in pgf diagrams; with sectsty, titlesec and/or fancyhdr to typeset custom headings, headers and footers. For example,

```
\pagestyle{fancy}
\fancyhf[ch]{}
\fancyhf[lf]{}
\fancyhf[rf]{}
\fancyhf[lh]{}
\fancyhf[rh]{}
\fancyhf[ch]{%
\itshape adfsymbols\hspace*{1.5em}{\Large\adfbullet{14}}\hspace*{1.5em}\dyddiad}
\fancyhf[cf]{%
\itshape {\large\adfbullet{39}} \thepage~\ofname~\pageref{LastPage} %
{\large\adfbullet{40}}}
\renewcommand{\headrulewidth}{0pt}
```
was used to customise this document's headers and footers with fancyhdr. (\dyddiad is an uninteresting command which simply holds the date used for the document.)